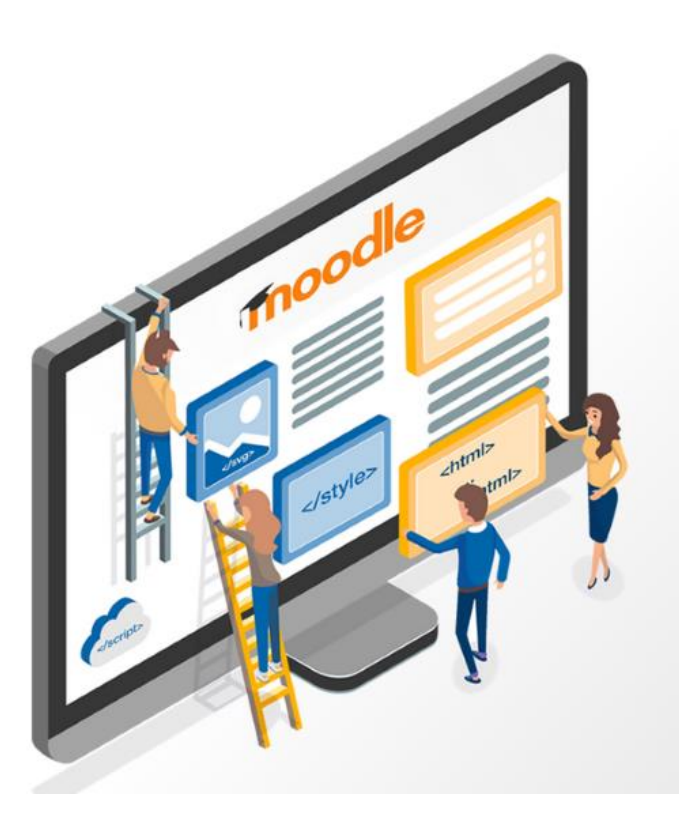

# Webinar **HTML & CSS Workshop**

Vorgestellt wurde ein "HTML & CSS Workshop" für Coursecreator und Teacher.

Nach einer Einführung zu Webdesign und Barrierefreiheit wurden im Workshop Grundlagen zu html und css vermittelt.

Alle Inhalte des Workshops wurden mit dem **Moodle Standard Atto-Editor** erstellt.

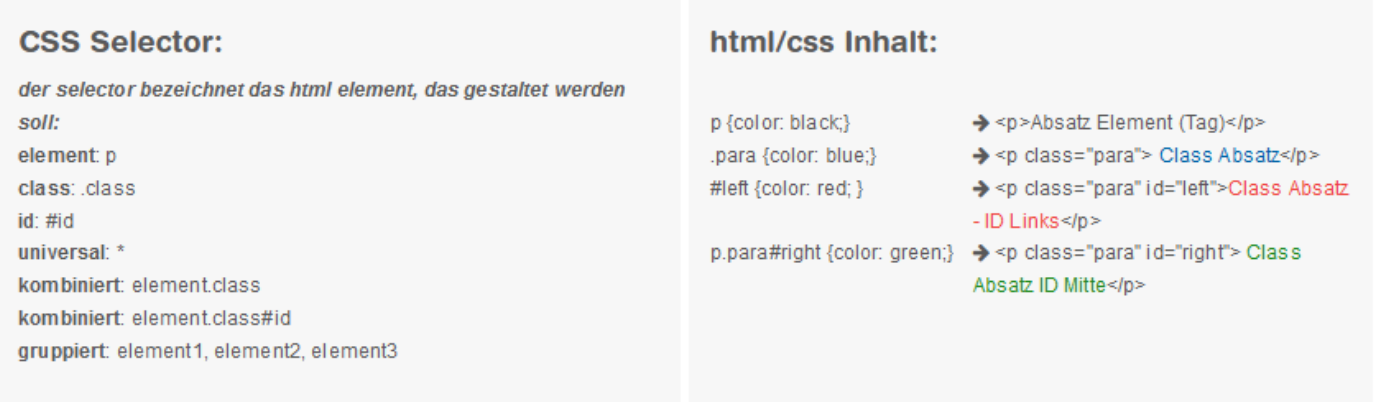

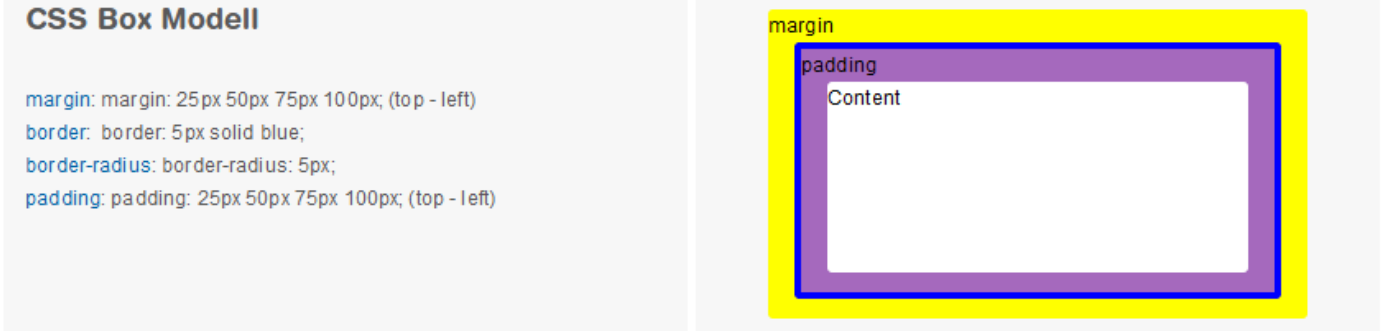

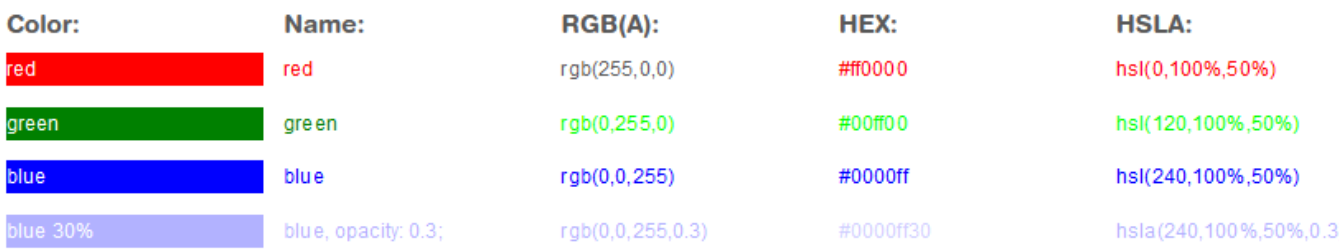

# **CSS Background und Verlauf:**

background-color background-image linear-gradient radial-gradient

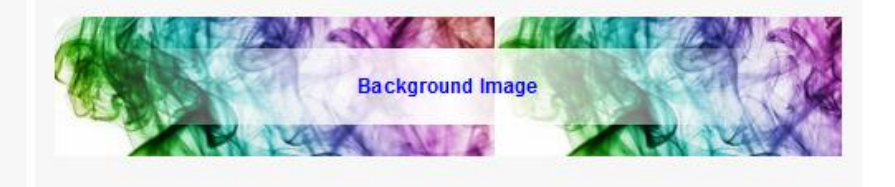

Die **Editierbarkeit** der Vorlagen und des gestylten Content für den Atto-Editor zu erhalten war wesentliche Voraussetzung.

Die Kursersteller:innen sollten im vorbereiteten eigenen Workplace-Kurs einen zweispaltigen Text mit dem Atto-Editor und "Inline-Style" selbst erstellen.

Warum "Inline-Style" – Der Atto-Editor löscht andere Styles und Skripte aus dem Text.

Mit Bordmitteln und ein wenig html/css lassen sich beispielsweise folgende Inhaltselement mit den Atto-Editor erstellen:

# **- Flex Box:**

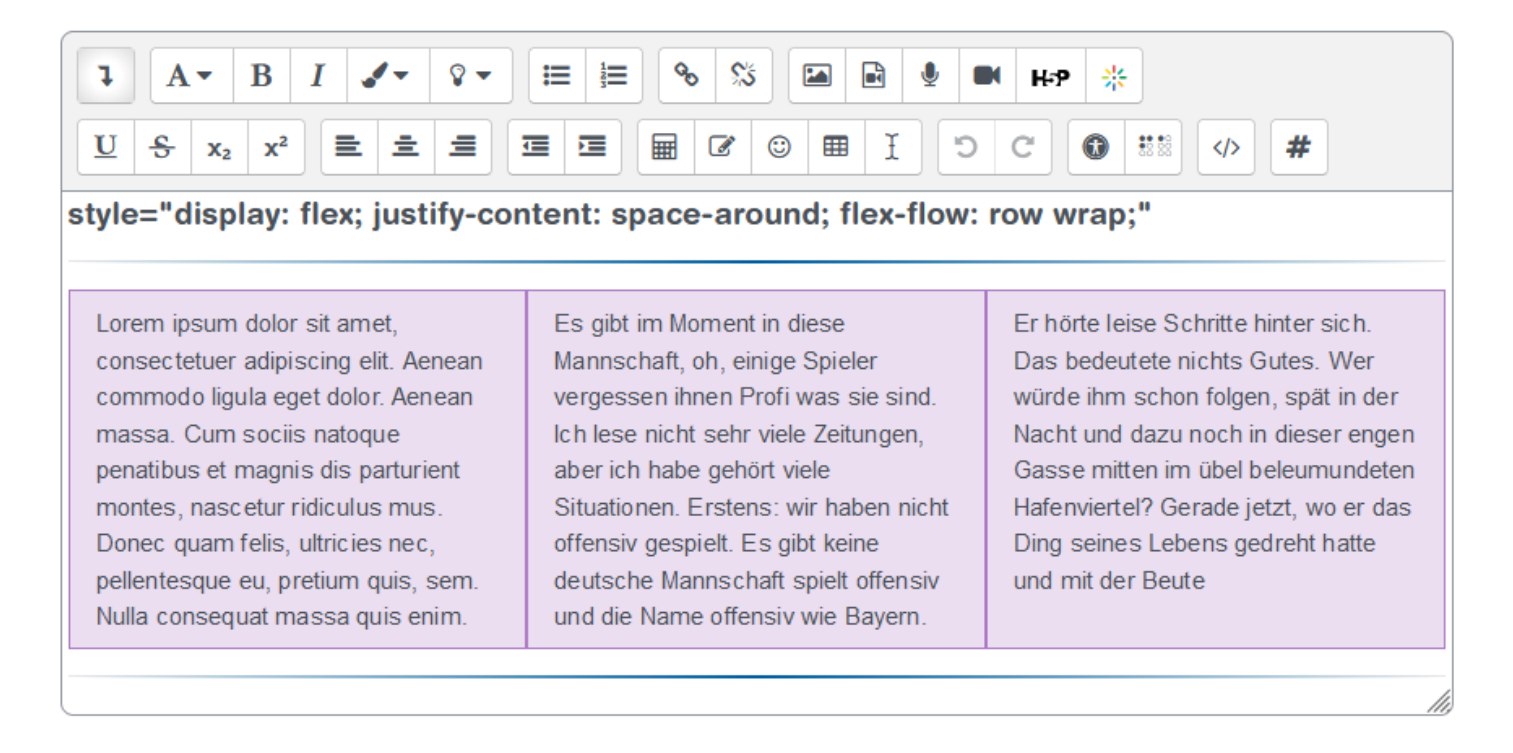

#### **- Mehrspaltiger Text**

*style="align: center; width: 100%; column-count: 2; column-gap: 1.5rem; padding: 10px 40px; column-rule-color: grey; columnrule-width: 1px; column-rule-style: dotted; text-align: justify;"*

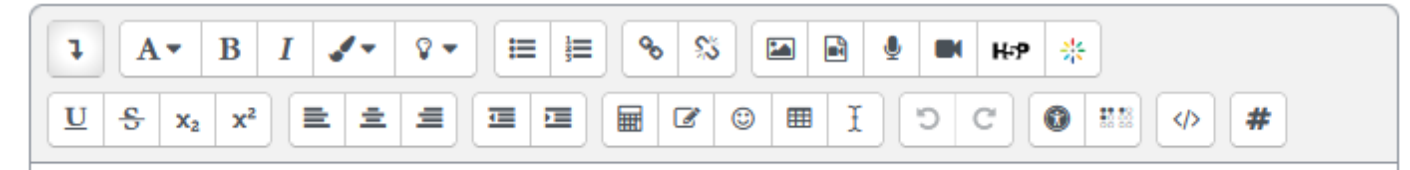

#### Text Unerschriff - diese Überschrift läuft über die ganze Breite

Auch gibt es niemanden, der den Schmerz an sich liebt, sucht oder wünscht, nur, weil er Schmerz ist, es sei denn, es kommt zu zufälligen Umständen, in denen Mühen und Schmerz ihm große Freude bereiten können. Um ein triviales Beispiel zu nehmen, wer von uns unterzieht sich ie anstrengender körperlicher Betätigung, außer um Vorteile daraus zu ziehen?

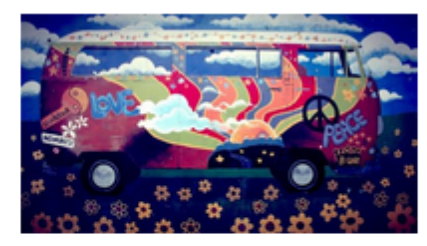

Aber wer hat irgend ein Recht, einen Menschen zu tade In. der die

Ents cheidung

trifft. eine Freude zu genießen, die keine unangenehmen Folgen hat, oder einen, der Schmerz vermeidet, welcher keine daraus resultierende Freude nach sich zieht? Auch gibt es niemanden, der den Schmerz an sich liebt, sucht oder wünscht, nur, weil er Schmerz ist, es sei denn, es kommt zu zufälligen Umständen, in denen Mühen und Schmerz ihm große Freude bereiten können. Um ein triviales Beispiel zu nehmen, wer von uns unterzieht sich je anstrengender körperlicher Betätigung, außer um Vorteile daraus zu ziehen?

Aber wer hat irgend ein Recht, einen Menschen zu tadeln, der die Entscheidung trifft, eine Freude zu genießen, die keine unangenehmen Folgen hat, oder einen, der Schmerz vermeidet, welcher keine daraus resultierende Freude nach sich zieht? Auch gibt es niemanden, der den Schmerz an sich liebt. sucht oder wünscht, nur, weil er Schmerz ist, es sei denn, es kommt zu zufälligen Umständen, in denen Mühen und

Schmerz ihm große Freude bereiten können. Um ein triviales Beispiel zu nehmen, wer von uns unterzieht sich je anstrengender körperlicher Betätigung, außer um Vorteile daraus zu ziehen?

Aber wer hat irgend ein Recht, einen Menschen zu tadeln, der die Entscheidung trifft, eine Freude zu genießen, die keine unangenehmen Folgen hat, oder einen, der Schmerz vermeidet, welcher keine daraus resultierende Freude nach sich zieht? Auch gibt es niemanden, der den Schmerz an sich liebt, sucht oder wünscht, nur, weil er Schmerz ist, es sei denn, es kommt zu zufälligen Umständen, in denen Mühen und Schmerz ihm große Freude bereiten können. Um ein triviales Beispiel zu nehmen, wer von

uns unterzieht sich je anstrengender körperlicher

Betätigung. außer um Vorteile daraus zu ziehen? Aber wer hat irgend ein Recht. einen Menschen zu

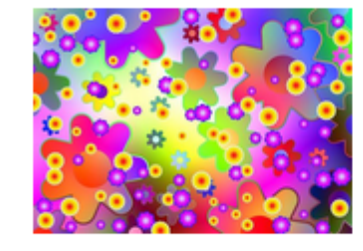

tadeln, der die Entscheidung trifft, eine Freude zu genießen, die keine unangenehmen Folgen hat, oder einen, der Schmerz vermeidet, welcher keine daraus resultierende Freude nach sich zieht? Auch gibt es niemanden, der den Schmerz an sich liebt, sucht oder wünscht, nur, weil er Schmerz ist, es sei denn, es kommt zu zufälligen Umständen, in denen

# **- Fontawesome Icons**

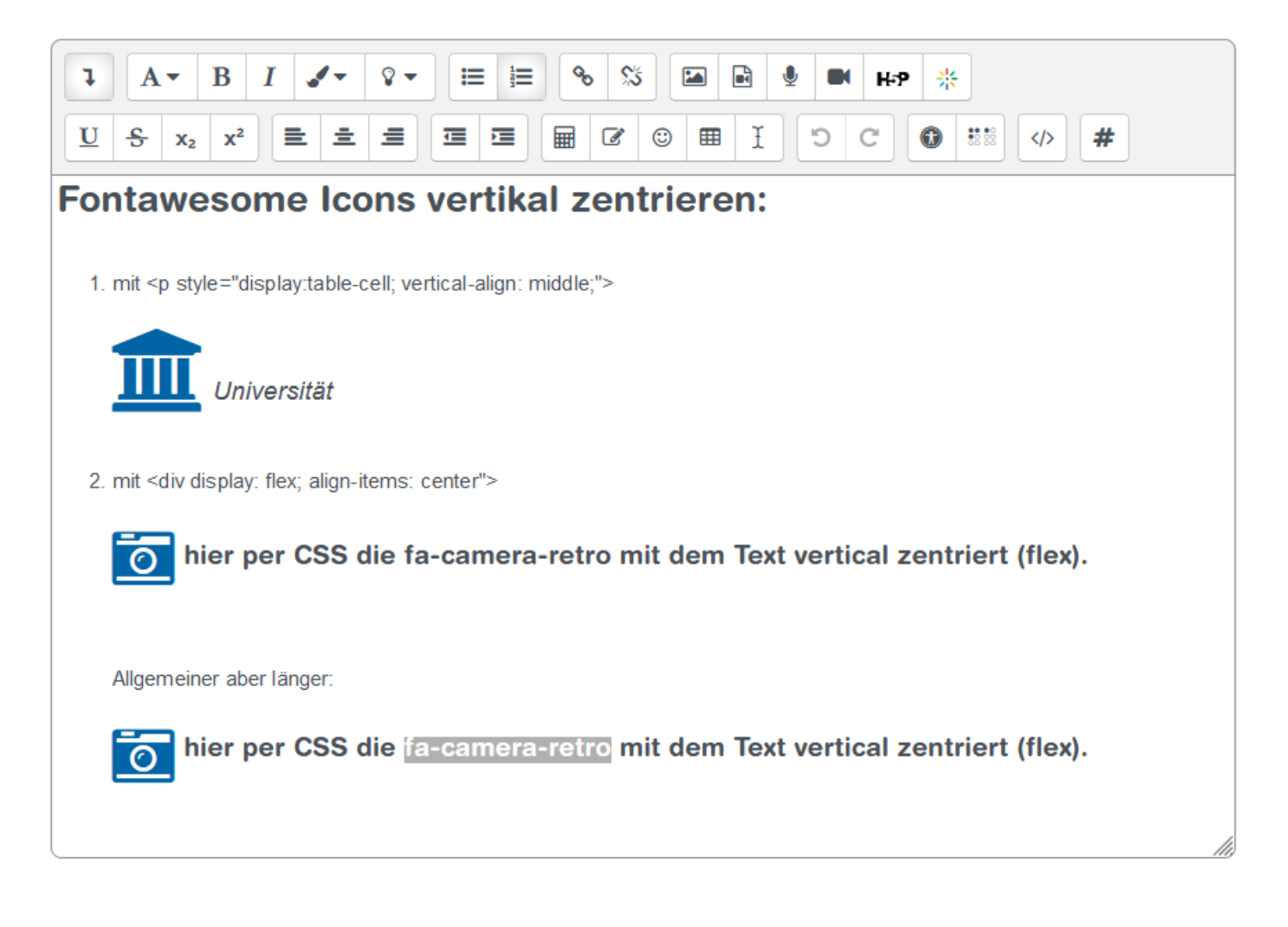

# **- Bootstrap Formatierungen**

- **- Akkordeon**
- **- Carousel**
- usw.

Barrierefreiheit in Moodle selbst ist sichergestellt, jedoch liegt es bei individuellen Anpassungen in der Verantwortung der Dozierenden, diese beizubehalten.

Vermeiden von Tabellen: Inhalte sollten alleine wegen der Barrierefreiheit nicht über Tabellenelemente positioniert werden (Problem: Screenreader).

# Nutzung an der ZHAW

• Ausschließlich fortgeschrittenere Moodle Kursersteller:innen wurden zum HTML-/CSS-Kurs eingeladen

Fragen an alle

- Ist das nötig?
- Welche Erfahrungen habt Ihr gemacht?
- Wie geht ihr damit um?

# Diskussion

- Wunsch nach Funktionen wie in Wordpress, da HTML/CSS zu komplex für Viele. Gibt es in Moodle nicht.
- Wie lange macht ihr das schon? Der Kurs wurde 2x durchgeführt. Es gibt weiterhin viele Anfragen.
- Atto-Editor lässt es zu, Inhalte, die mit HTML/CSS erstellt wurden, zu bearbeiten.
- Kurs zu HTML/CSS aufsplitten für ganze einfache Snippets, wie z.B. <hr>.
- Stylesheets können eingelesen werden in Kursbeschreibung.
- CSS-Klassen vorgeben statt alles inline einzugeben.
- Warum nicht mit Bootstrap? Gibt gute einfache Möglichkeiten.
- Jupiter-Notebooks mit Code und Ausgabe
- Form-Tags werden gelöscht, kennt das jemand? JS wird von Atto rausgelöscht, muss über Texteditor eingegeben werden.
- Edwiser RemUI?
- Plugin Generico Filter: Auf Klick können Buttons usw. im Atto-Editor erstellt werden.
- Viele Plugins für Atto vorhanden, um Darstellung anzupassen (z.B. Atto-Plugin Styles um Hintergrundfarben anzupassen), teilweise auch etwas fehleranfällig
- Auch coole Moodle-Startseiten können mit HTML gebaut werden
- Der Content in Moodle ist auf eine max. Breite beschränkt, zweispaltige Texte sind nicht zwingend
- Anpassungen im Entwicklertool werden vom Atto-Editor übernommen, wenn in den HTML-Editor gewechselt wird

Kontakt:

# **Wolfgang Hummel**

Themenverantwortlicher Lehrtechnologien

#### **ZHAW Zürcher Hochschule für Angewandte Wissenschaften**

Rektorat, Ressort Bildung Gertrudstrasse 15 CH-8401 Winterthur

Telefon: +41 58 934 77 25 E-Mail: [wolfgang.hummel@zhaw.ch](mailto:wolfgang.hummel@zhaw.ch) [www.zhaw.ch](http://www.zhaw.ch/)

Code für den html-mode im Atto Editor. Danach umschalten in den graphischen Mode und die Texte editieren oder Bilder einfügen etc.:

#### **Zweispaltiger Text nur mit CSS3:** (umlaufender Text über mehrere Spalten)

<div style="align: center; width: 100%; column-count: 2; column-gap: 1.5rem; padding: 10px 40px; column-rule-color: grey; column-rule-width: 1px; column-rule-style: dotted; text-align: justify; ">

 <h5 style="column-span: all; text-align: center; padding-buttom: 1em;">Text Überschrift - diese Überschrift läuft über die ganze Breite</h5>

 <p>Aber wer hat irgend ein Recht, einen Menschen zu tadeln, der die Entscheidung trifft, eine Freude zu genießen, die keine unangenehmen Folgen hat, oder einen, der Schmerz vermeidet, welcher keine daraus resultierende Freude nach sich zieht? Auch gibt es niemanden, der den Schmerz an sich liebt, sucht oder wünscht, nur, weil er Schmerz ist, es sei denn, es kommt zu zufälligen Umständen, in denen Mühen und Schmerz ihm große Freude bereiten können. Um ein triviales Beispiel zu nehmen, wer von uns unterzieht sich je anstrengender körperlicher Betätigung, außer um Vorteile daraus zu ziehen?</p>

 <p>Aber wer hat irgend ein Recht, einen Menschen zu tadeln, der die Entscheidung trifft, eine Freude zu genießen, die keine unangenehmen Folgen hat, oder einen, der Schmerz vermeidet, welcher keine daraus resultierende Freude nach sich zieht? Auch gibt es niemanden, der den Schmerz an sich liebt, sucht oder wünscht, nur, weil er

Schmerz ist, es sei denn, es kommt zu zufälligen Umständen, in denen Mühen und</p>

 <p>uns unterzieht sich je anstrengender körperlicher Betätigung, außer um Vorteile daraus zu ziehen? Aber wer hat irgend ein Recht, einen Menschen zu tadeln, der die Entscheidung trifft, eine Freude zu genießen, die keine unangenehmen Folgen hat, oder einen,der Schmerz vermeidet, welcher keine daraus resultierende Freude nach sich zieht? Auch gibt es niemanden, der den Schmerz an sich liebt, sucht oder wünscht, nur, weil er Schmerz ist, es sei denn, es kommt zu zufälligen Umständen, in denen</p>

</div>

#### **Flexbox Dreispaltiger Text:**

<h5>style="display: flex; justify-content: space-around; flex-flow: row wrap;"</h5>

<!-- display flex-start -->

```
<div style="display: flex; justify-content: space-around; flex-flow: row wrap;">
     <!-- 1 flex -start -->
```
 <div style="flex: 25%;min-width: 15rem; max-width: 18rem; border: 0.5px solid #af7ac5; background-color: #ebdef0; padding: .5rem 1rem; ">Lorem ipsum dolor sit amet, consectetuer adipiscing elit. Aenean commodo ligula eget dolor. Aenean massa. Cum sociis natoque penatibus et magnis dis parturient montes, nascetur ridiculus mus. Donec quam felis, ultricies nec, pellentesque eu, pretium

 quis, sem. Nulla consequat massa quis enim.</div>  $\langle$  !-- 1 flex -end -->

```
\langle \leftarrow - 2 flex -start -->
```
 <div style="flex: 25%;min-width: 15rem; max-width: 18rem; border: 0.5px solid #af7ac5; background-color: #ebdef0; padding: .5rem 1rem; ">Es gibt im Moment in diese Mannschaft, oh, einige Spieler vergessen ihnen Profi was sie sind. Ich lese nicht sehr viele Zeitungen, aber ich habe gehört viele Situationen. Erstens: wir haben nicht offensiv gespielt. Es gibt keine deutsche Mannschaft

 spielt offensiv und die Name offensiv wie Bayern.<br></div>  $\langle$  -- 2 flex -end -->

 <!-- 3 flex -start--> <div style="flex: 25%;min-width: 15rem; max-width: 18rem; border: 0.5px solid #af7ac5; background-color: #ebdef0; padding: .5rem 1rem">Er hörte leise Schritte hinter

```
sich. Das bedeutete nichts Gutes. Wer würde ihm schon folgen, spät in der Nacht und 
dazu noch in dieser engen Gasse mitten im übel beleumundeten Hafenviertel? Gerade 
jetzt, wo er das Ding seines Lebens gedreht hatte
        und mit der Beute <br></div>
    \langle !-- 3 flex -end -->
```

```
\langle div>
<!-- display flex-end -->
```
#### **Fontawesome Icons:**

```
<h5>Fontawesome Icons</h5>
<div style="display: flex; justify-content: space-between; font-size: 1.5em; flex-flow: 
row wrap;">
     <div style="flex-basis: 18%">
         <i class="fa fa-arrow-up" style=" margin: 0.5em;"> Pfeil</i><br>
         <i class="fa fa-cloud" style=" margin: 0.5em;"> Wolke</i><br>
         <i class="fa fa-coffee" style=" margin: 0.5em;"> Kaffee</i><br>
         <i class="fa fa-car" style=" margin: 0.5em;"> Auto</i><br>
         <i class="fa fa-bus" style=" margin: 0.5em;"> Bus</i><br>
         <i class="fa fa-ambulance" style=" margin: 0.5em;"> Ambulance</i><br>
     </div>
     <div style="flex-basis: 18%">
         <i class="fa fa-motorcycle" style=" margin: 0.5em;"> Motorrad</i><br>
         <i class="fa fa-file" style=" margin: 0.5em;"> File</i><br>
         <i class="fa fa-bars" style=" margin: 0.5em;"> Bars</i><br>
         <i class="fa fa-play" style=" margin: 0.5em;"> Play</i><br>
         <i class="fa fa-pause" style=" margin: 0.5em;"> Pause</i><br>
         <i class="fa fa-building" style=" margin: 0.5em;"> Gebäude</i><br>
     </div>
     <div style="flex-basis: 18%">
         <i class="fa fa-industry" style=" margin: 0.5em;"> Industrie</i><br>
         <i class="fa fa-taxi" style=" margin: 0.5em;"> Taxi</i><br>
         <i class="fa fa-comment" style=" margin: 0.5em;"> Kommentar</i><br>
         <i class="fa fa-folder" style=" margin: 0.5em;"> Folder</i><br>
         <i class="fa fa-film" style=" margin: 0.5em;"> Film</i><br>
         <i class="fa fa-mortar-board" style=" margin: 0.5em;"> Student</i><br>
    \langle div>
     <div style="flex-basis: 18%">
         <i class="fa fa-university" style=" margin: 0.5em;"> Universität</i><br>
         <i class="fa fa-cc" style=" margin: 0.5em;"> cc</i><br>
         <i class="fa fa-wheelchair" style=" margin: 0.5em;"> Wheelchair</i><br>
         <i class="fa fa-deaf" style=" margin: 0.5em;"> Taubheit</i><br>
         <i class="fa fa-thumbs-up" style=" margin: 0.5em;"> thumbs-up</i><br>
     </div>
\langle/div\rangle\left\langle \cdot \right\rangle -- flex -->
<div style="padding: 2em 1em;">
     <h3><span>
<i class="fa fa-spinner fa-pulse fa-1x fa-fw"></i>
<i class="fa fa-circle-o-notch fa-spin fa-1x fa-fw"></i>
<i class="fa fa-refresh fa-spin fa-1x fa-fw"></i>
<i class="fa fa-cog fa-spin fa-1x fa-fw"></i>
      \langle/span>\rangle/h3>\langle/div\rangle
```
#### **Fontawesome Icons vertikal zentriert:**

```
<h3 dir="ltr" style="text-align: left;">Fontawesome Icons vertikal zentrieren:</h3>
<div><br></div>
\langleol><li>mit &lt;p style="display:table-cell; vertical-align: middle;"&qt;</li><br><
```
<div style="display: table-cell; vertical-align: middle;">

```
 <i class="fa fa-university fa-4x" style="color: #0064a6;"> </i>
          <em style="font-size: larger;"> Universitaet<br></em><br>
         <p><p><li>mit &lt;div display: flex; align-items: center"&gt;</li>
          <div><br></div>
          <h5 style="display: flex; align-items: center;">
              <i class="fa fa-camera-retro" style="color: #0064a6; font-size: 45px; 
padding-right: 0.15em; "></i> hier per CSS die fa-camera-retro mit dem Text vertical
zentriert (flex).
        \langle/h5>
         \langle h r \rangle\langle h r \rangle <div> Allgemeiner aber laenger: <br></div>
         <div><br></div>
          <div style="display: flex; align-items: center;">
              <!-- horizontal: justify-content: center; -->
              <div><i class="fa fa-camera-retro" style="color: #0064a6; font-size: 45px; 
padding-right: 0.15em; "></i></div>
              <div style="">
                  <h5> hier per CSS die fa-camera-retro mit dem Text vertical zentriert 
(flex).\langle h5 \rangle\langle/div\rangle\langle/div>
     </div>
\langle/\cap] >
```

```
CSS Background Verlauf und Transparenz:
(eigenes Bild einfügen!)
```
<div style="display: flex; flex-wrap: wrap; flex-basis: 70%">

```
\left\langle \cdot \right\rangle -- flex -->
    \langle!-- spalte1 -->
     <div style="flex: 30%; background-color: rgba(0,0,0,.03); padding: .5rem 1rem; 
margin: 0.2em;">
          <h4>CSS Background und Verlauf:</h4>
          <div>background-color</div>
          <div>background-image</div>
          <div>linear-gradient</div>
          <div>radial-gradient</div>
          <div></div>
    \langle/div\rangle\langle!-- spalte1 -->
    \langle!-- spalte2 -->
    \langlediv style="flex: 50%; background-color: rgba(0,0,0,.03); padding: .5em 1em;
margin: 0.2em;">
          <div class="bgimage" style="background: 
url(https://moodle.uni.de/draftfile.php/eigenesBild.jpg); padding: 4%; margin-top:
1.5em; ">
               <div class="transparentBox" style="background-image: linear-gradient(to 
right, rgba(255,255,255,0), rgba(255,255,255,1), rgba(255,255,255,0)); vertical-align: 
center; ">
                   <p style="color: blue; padding: 3%; margin: 0px; font-weight: bold; 
text-align: center;">Background Image</p>
              \langlediv> <!-- transparentBox -->
         \langle div>
         \langle!-- bgimage -->
    \langle div>
    \langle!-- spalte2 -->
\left\langle \cdot \right\rangle -- flex -->
</div>
```